## Relational Algebra and SQL

Chapter 5

1

2

# Relational Query Languages

- Languages for describing queries on a relational database
- *Structured Query Language* (SQL)
	- Predominant application-level query language
	- Declarative
- *Relational Algebra*
	- Intermediate language used within DBMS
	- Procedural

#### What is an Algebra?

- A language based on operators and a domain of values
- Operators map values taken from the domain into other domain values
- Hence, an expression involving operators and arguments produces a value in the domain
- When the domain is a set of all relations (and the operators are as described later), we get the *relational algebra*
- We refer to the expression as a *query* and the value produced as the *query result*

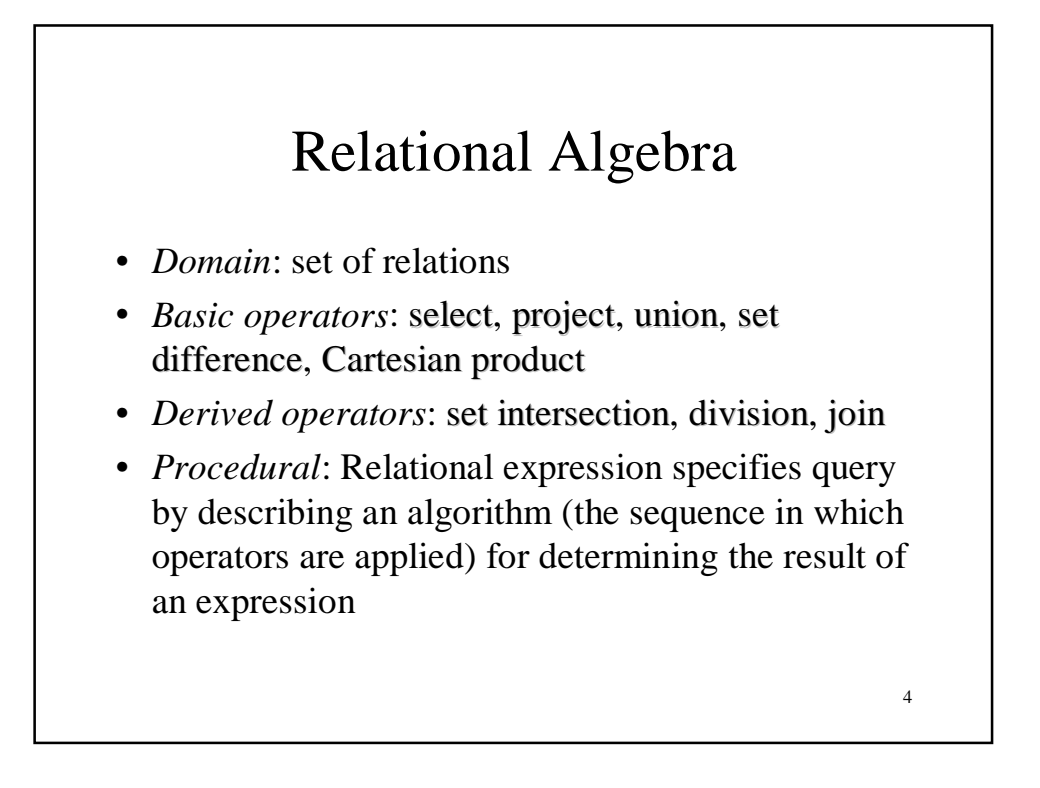

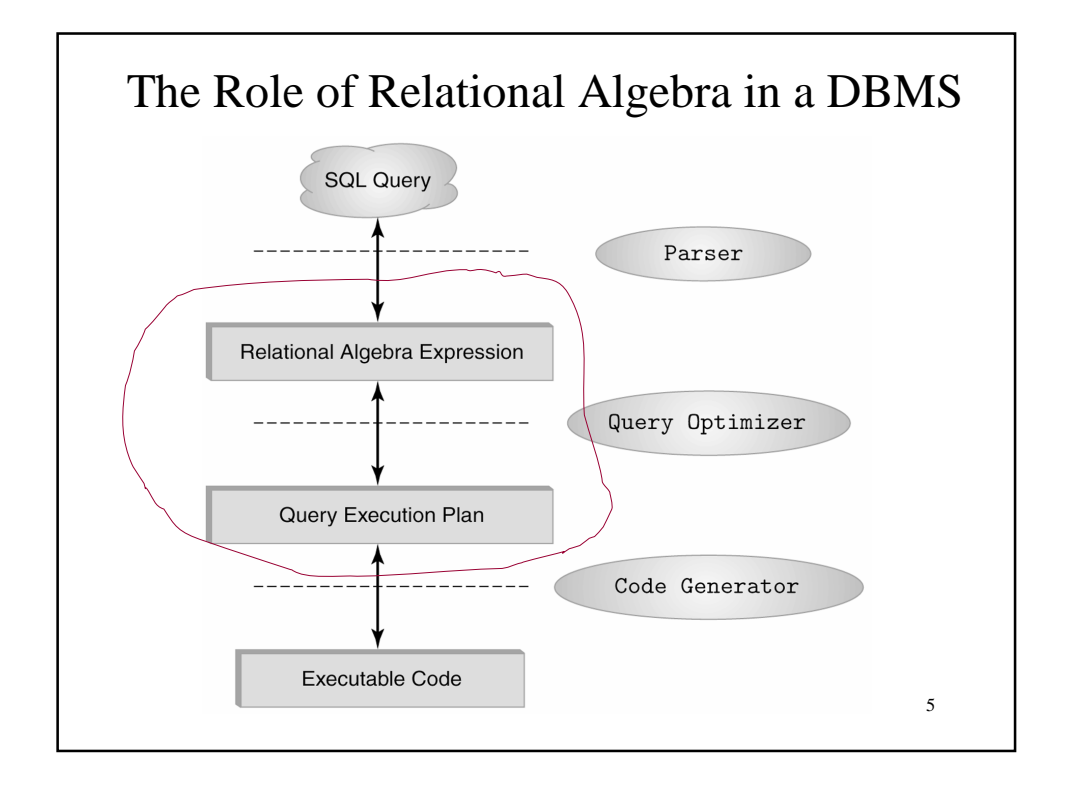

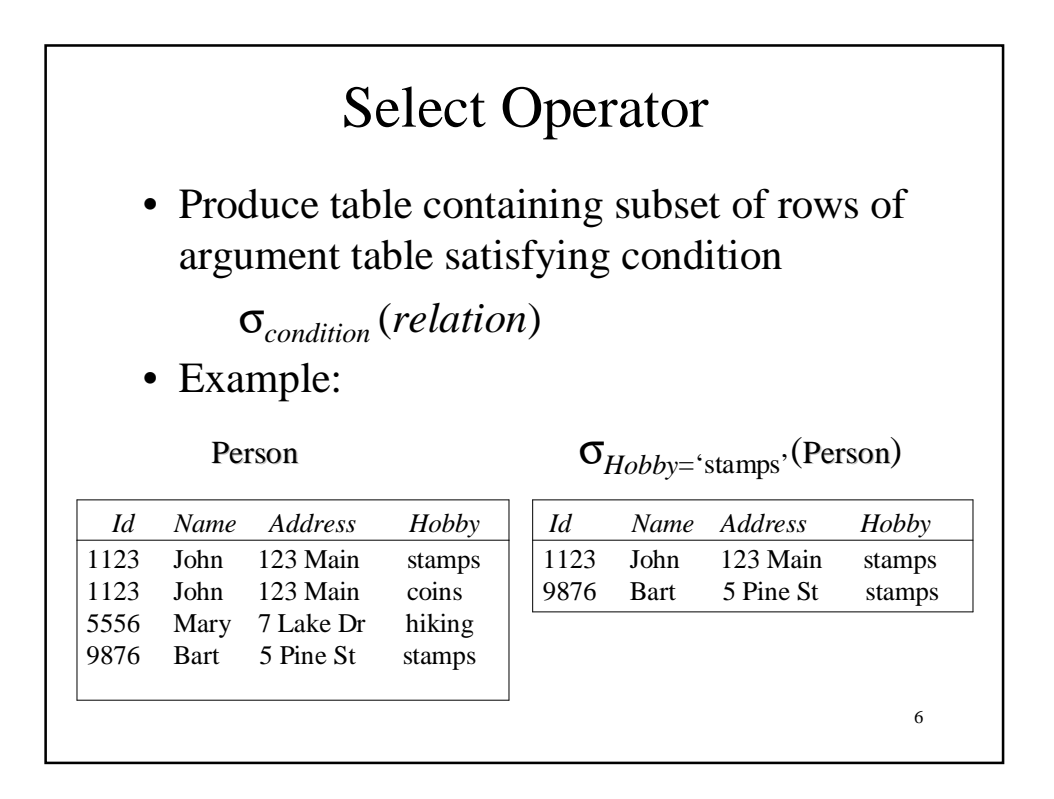

#### Selection Condition

- Operators:  $\lt$ ,  $\leq$ ,  $\geq$ ,  $\gt$ ,  $=$ ,  $\neq$
- Simple selection condition:
	- <*attribute*> *operator* <*constant*>
	- <*attribute*> *operator* <*attribute*>
- <*condition*> AND <*condition*>
- <*condition*> OR <*condition*>
- NOT <*condition*>

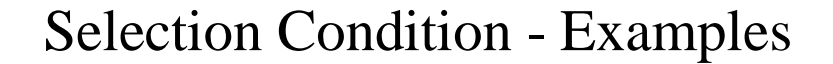

7

- $\sigma$ <sub>*Id*>3000</sub> or *Hobby*='hiking' (Person)
- <sup>σ</sup> *Id>*3000 AND *Id <*<sup>3999</sup> (Person)
- $\sigma_{\text{NOT}(Hobby = 'hiking')}$  (Person)
- <sup>σ</sup> *Hobby*≠*'*hiking' (Person)

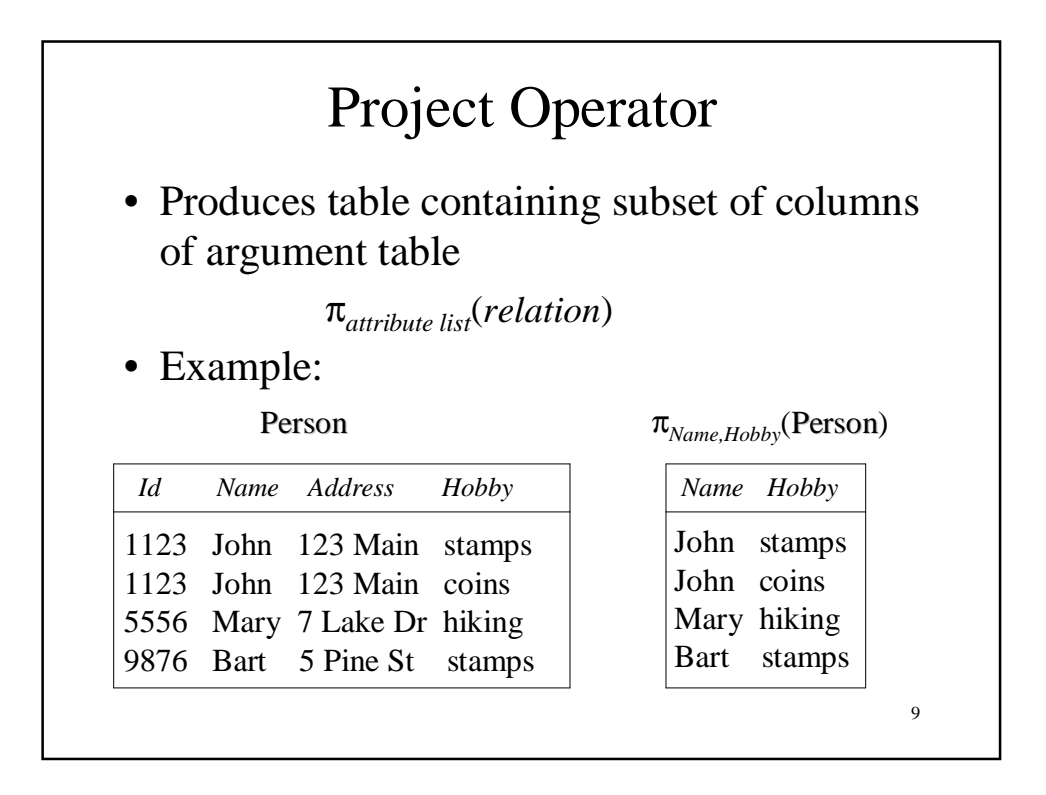

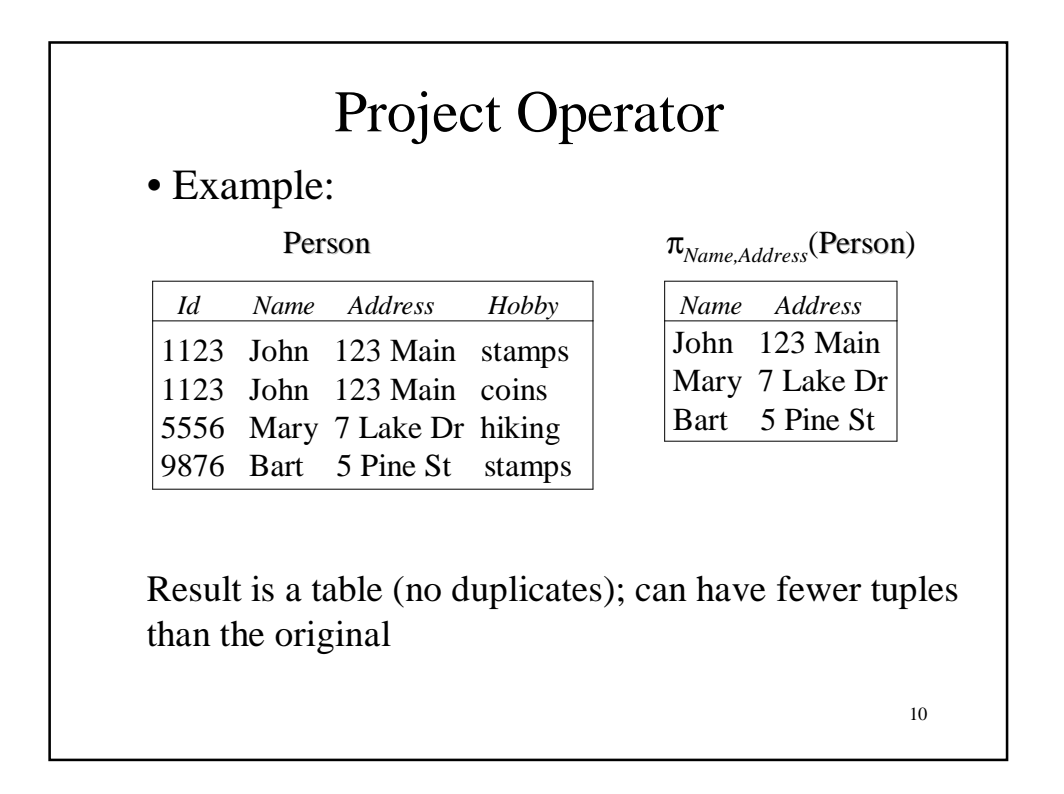

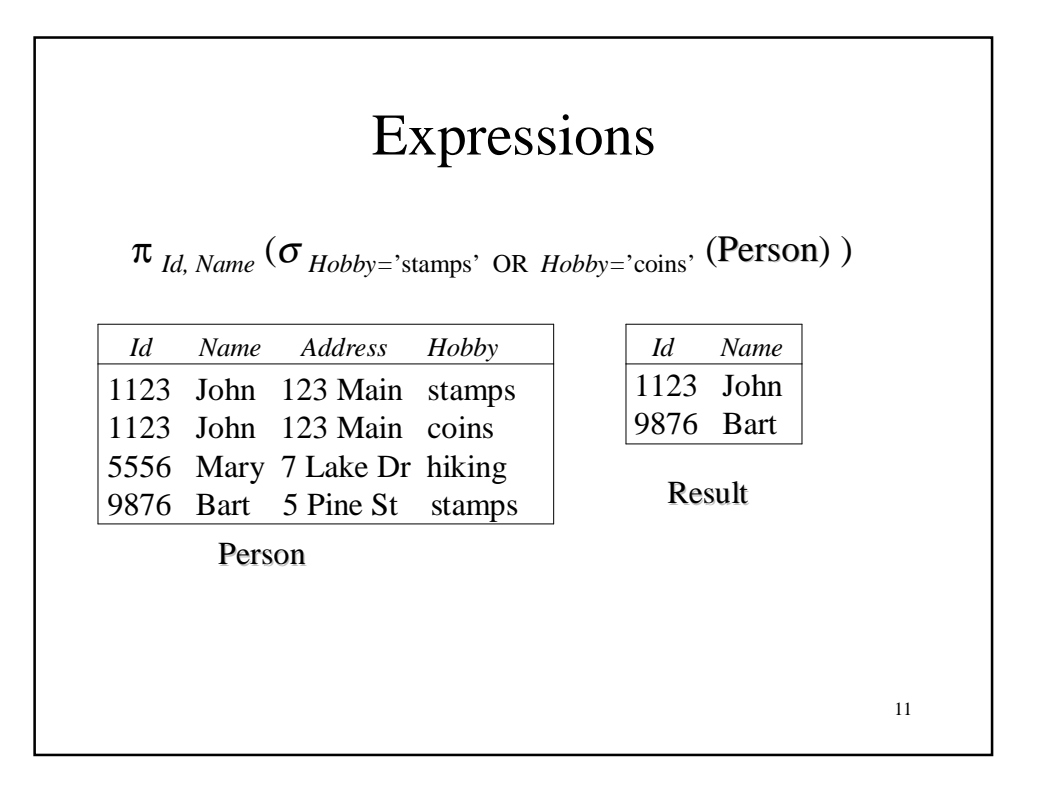

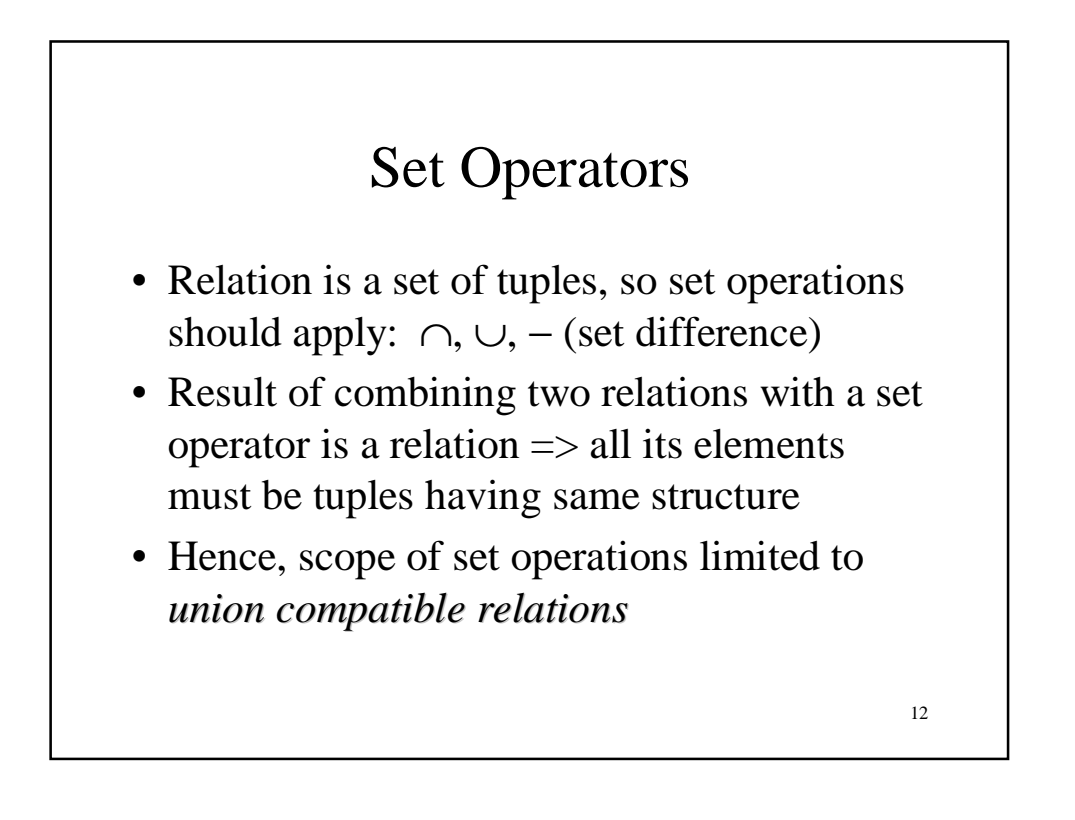

### Union Compatible Relations

- Two relations are *union compatible* if
	- Both have same number of columns
	- Names of attributes are the same in both
	- Attributes with the same name in both relations have the same domain
- Union compatible relations can be combined using *union*, *intersection*, and *set difference*

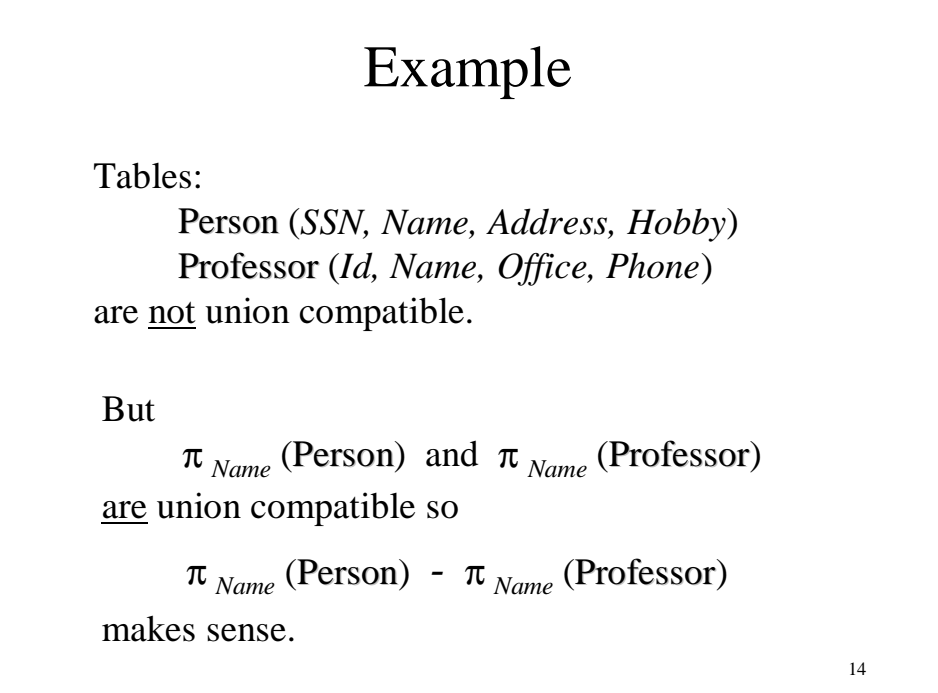

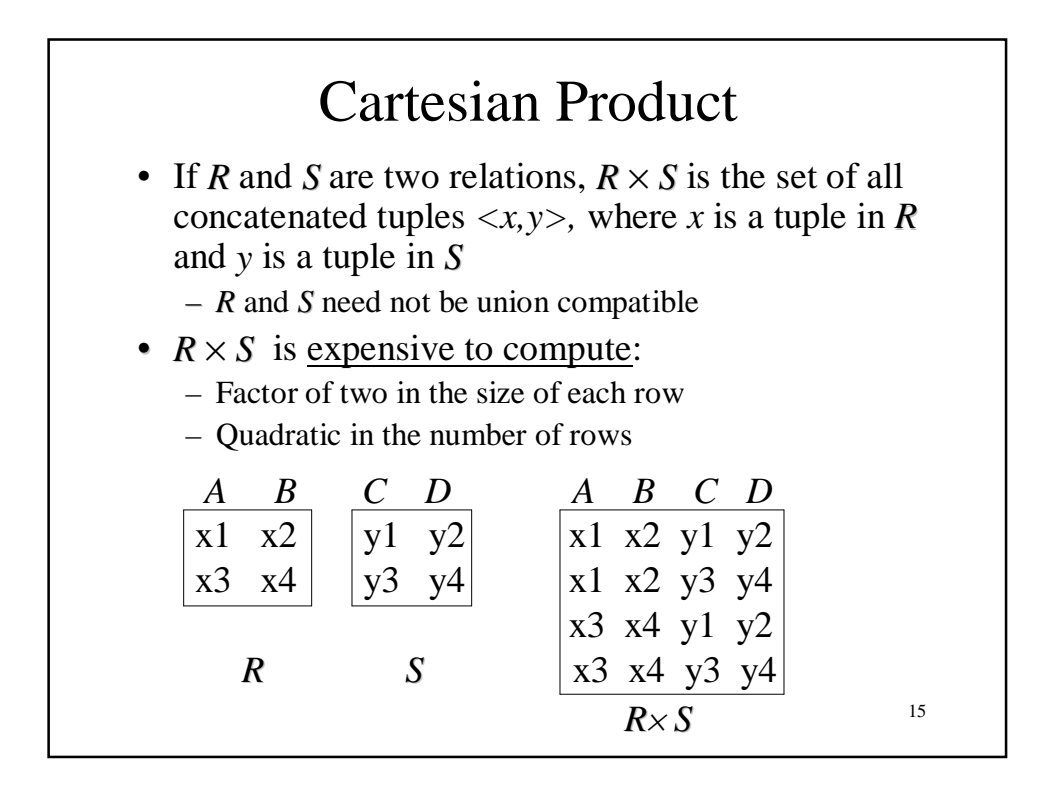

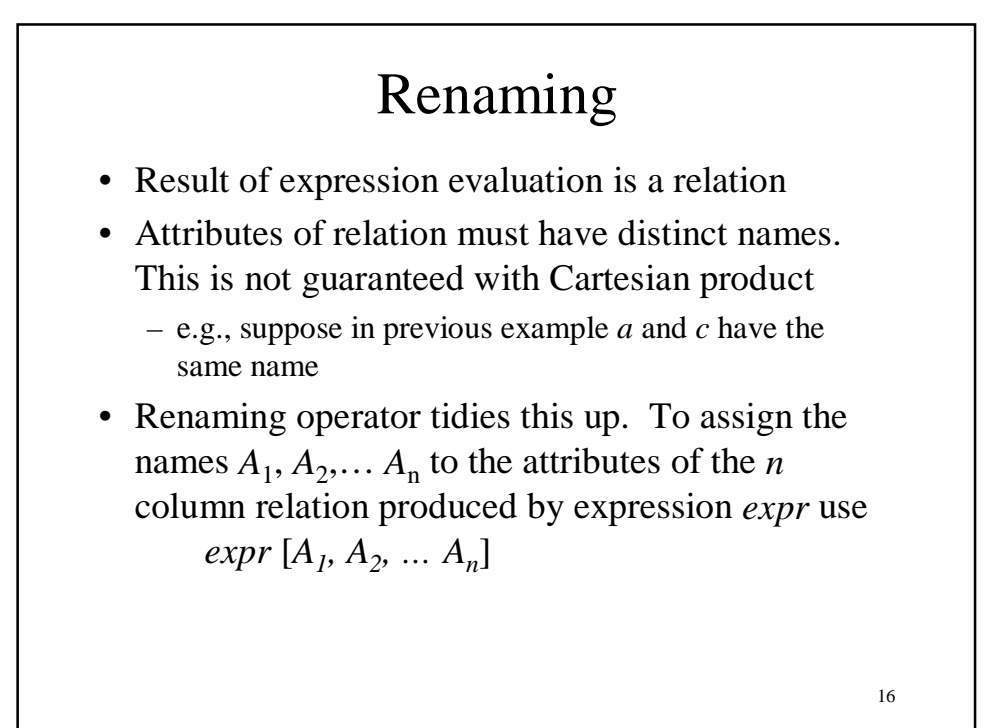

#### Example

Transcript (*StudId, CrsCode, Semester, Grade*) Teaching (*ProfId, CrsCode, Semester*)

π *StudId, CrsCode* (Transcript)[*StudId, CrsCode1*] × π *ProfId, CrsCode* (Teaching) [*ProfId, CrsCode2*]

This is a relation with 4 attributes: *StudId, CrsCode1, ProfId, CrsCode2*

17

# Derived Operation: Join

A (*general* or *theta*) *join* of *R* and *S* is the expression  $R \bowtie$  *join-condition* S where *join-condition* is a *conjunction* of terms:  $A_i$  *oper*  $B_i$ in which  $A_i$  is an attribute of  $R$ ;  $B_i$  is an attribute of  $S$ ; and *oper* is one of  $=$ ,  $\lt$ ,  $\gt$ ,  $\geq \neq$ ,  $\leq$ . The meaning is:

 $\sigma$ <sub>join-condition<sup> $\sigma$ </sup> ( $R \times S$ )</sub> where *join-condition* and *join-condition´* are the same, except for possible renamings of attributes (next)

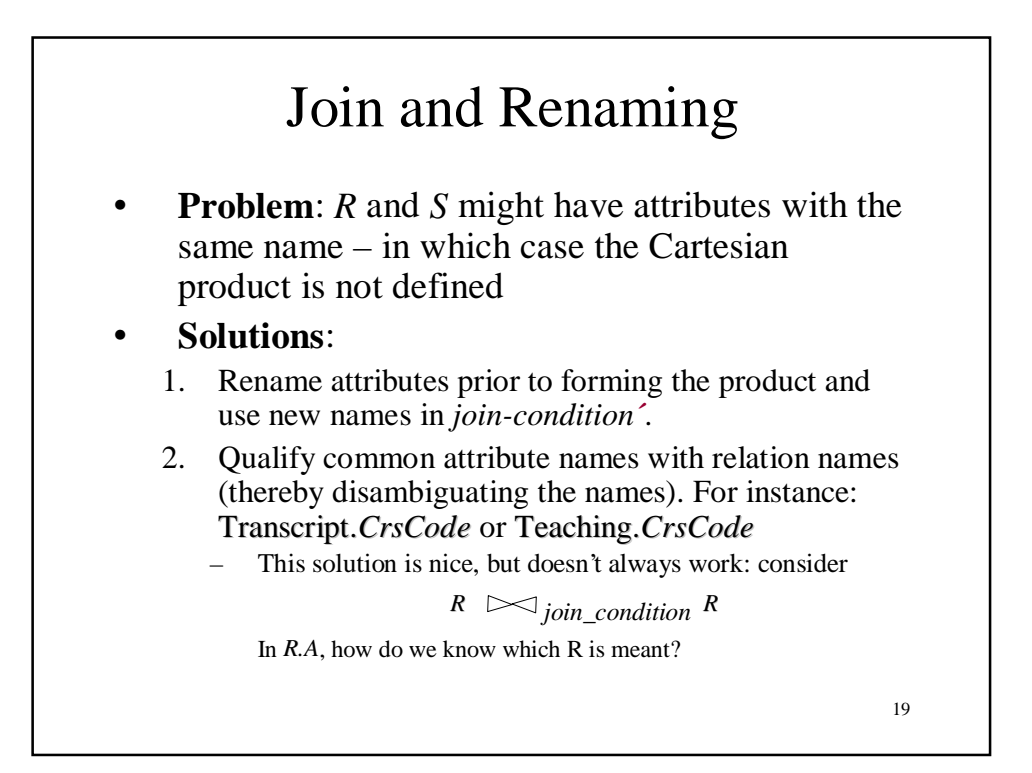

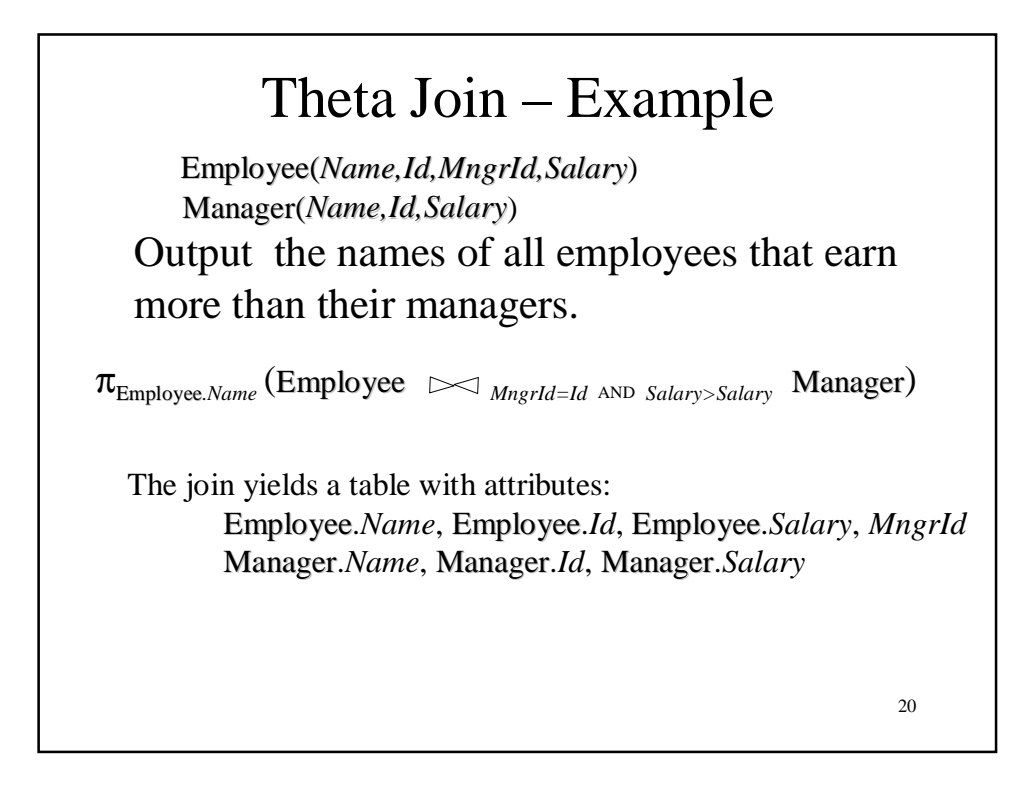

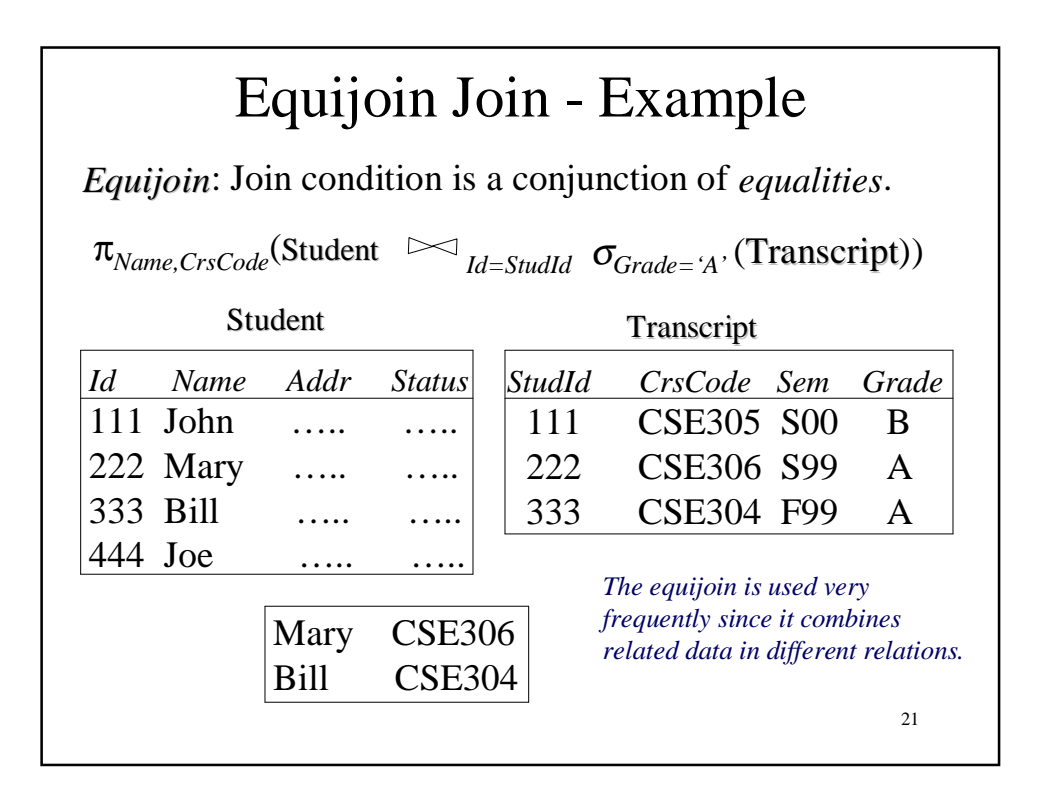

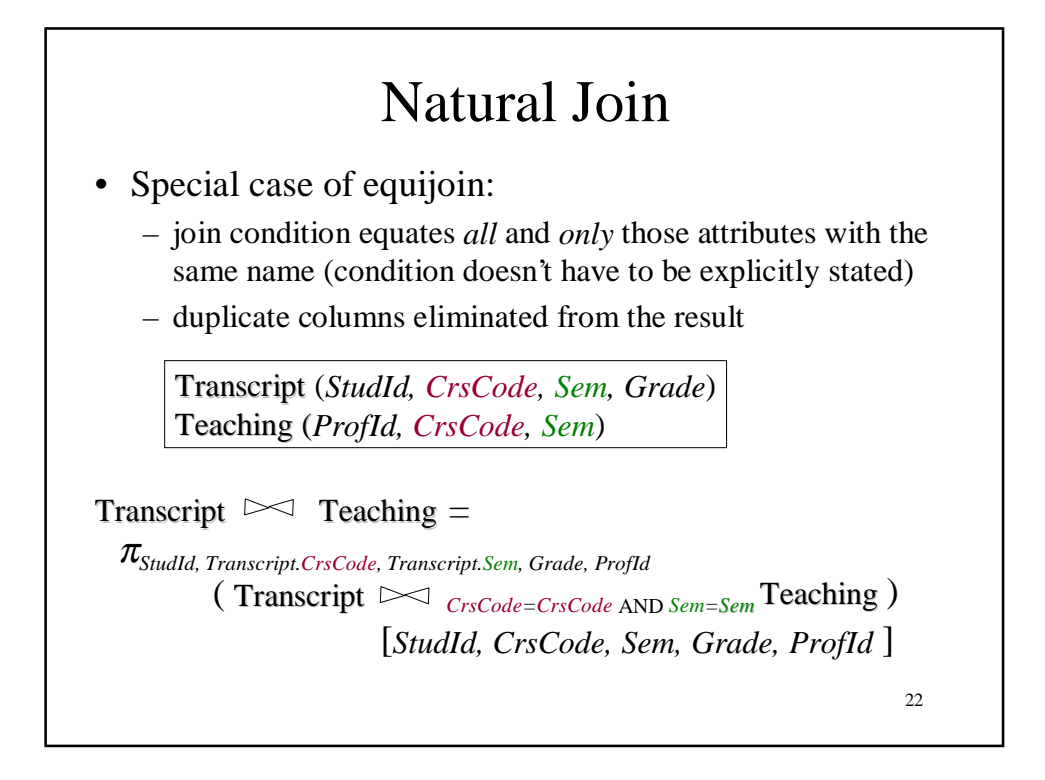

#### Natural Join (cont'd)

• More generally:

$$
R \bowtie S = \pi_{attr-list} (\sigma_{joincond} (R \times S))
$$

where

*attr-list* = *attributes*  $(R)$  ∪ *attributes*  $(S)$ (duplicates are eliminated) and *join-cond* has the form:

$$
A_1 = A_1 \text{ AND } \dots \text{ AND } A_n = A_n
$$

where

23  ${A_1 ... A_n}$  = attributes(*R*)  $\cap$  attributes(*S*)

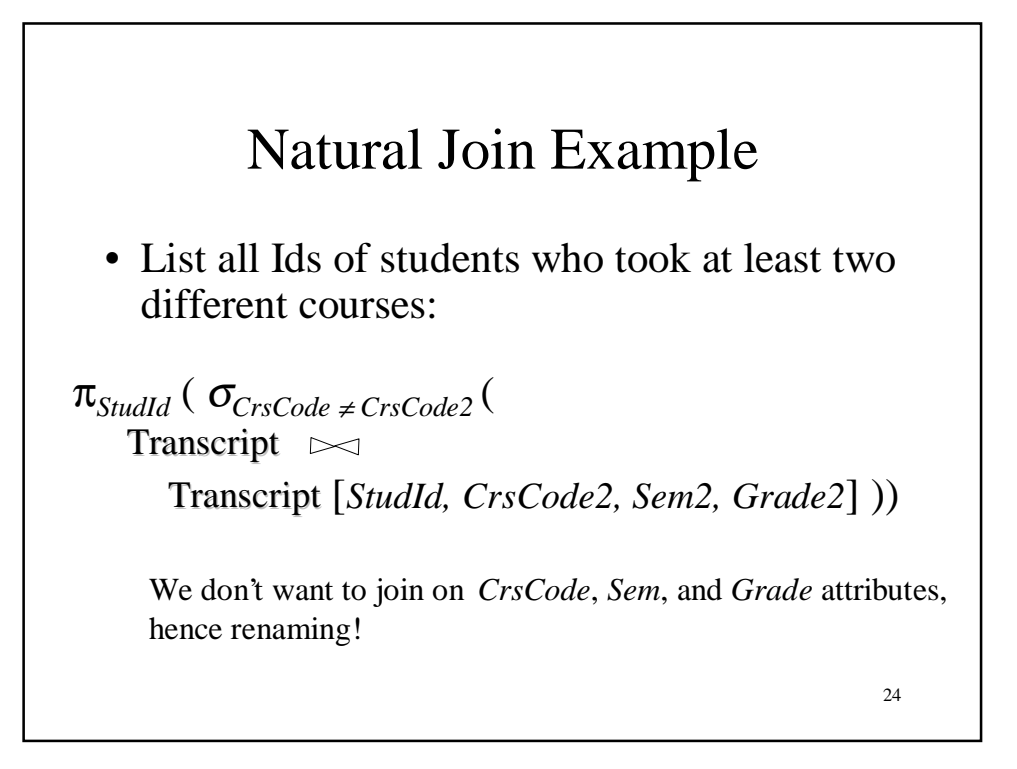

#### Division

- Goal: Produce the tuples in one relation, r, that match *all* tuples in another relation, s
	- $-r(A_1, ... A_n, B_1, ... B_m)$

$$
- s (B_1 ... B_m)
$$

- $r/s$ , with attributes  $A_1$ , ... $A_n$ , is the set of all tuples  $\langle a \rangle$  such that for every tuple  $\langle b \rangle$  in *s*,  $\langle a, b \rangle$  is in *r*
- Can be expressed in terms of projection, set difference, and cross-product

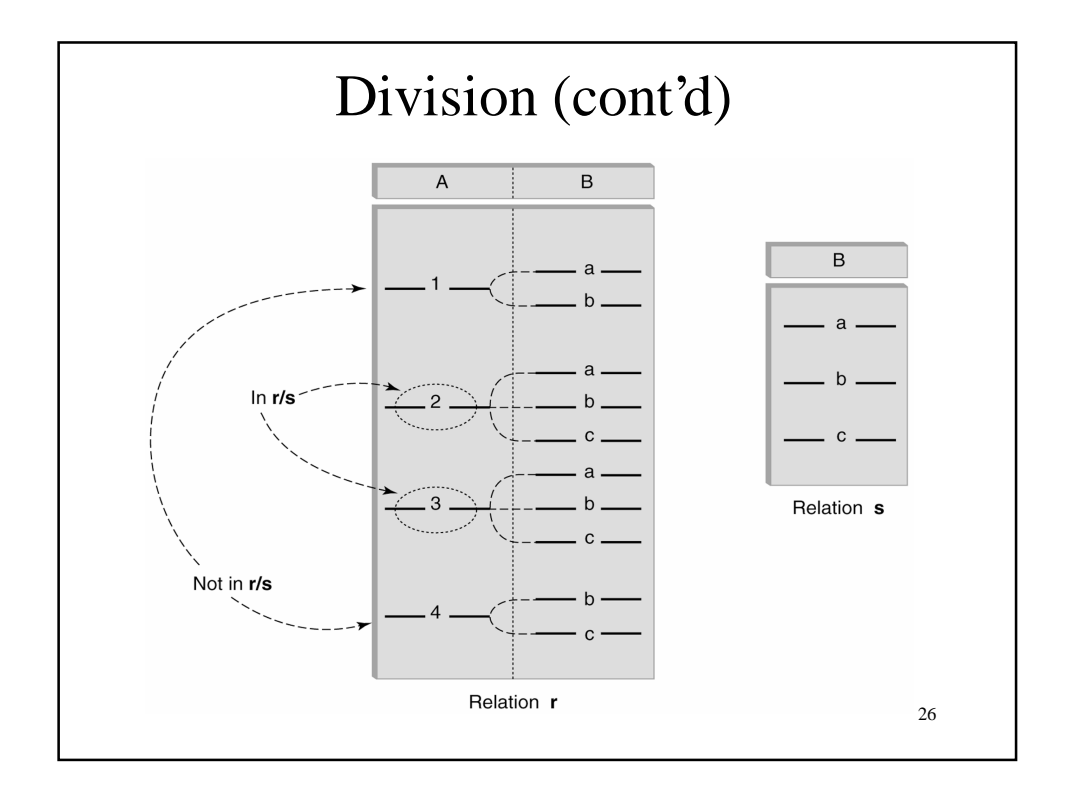

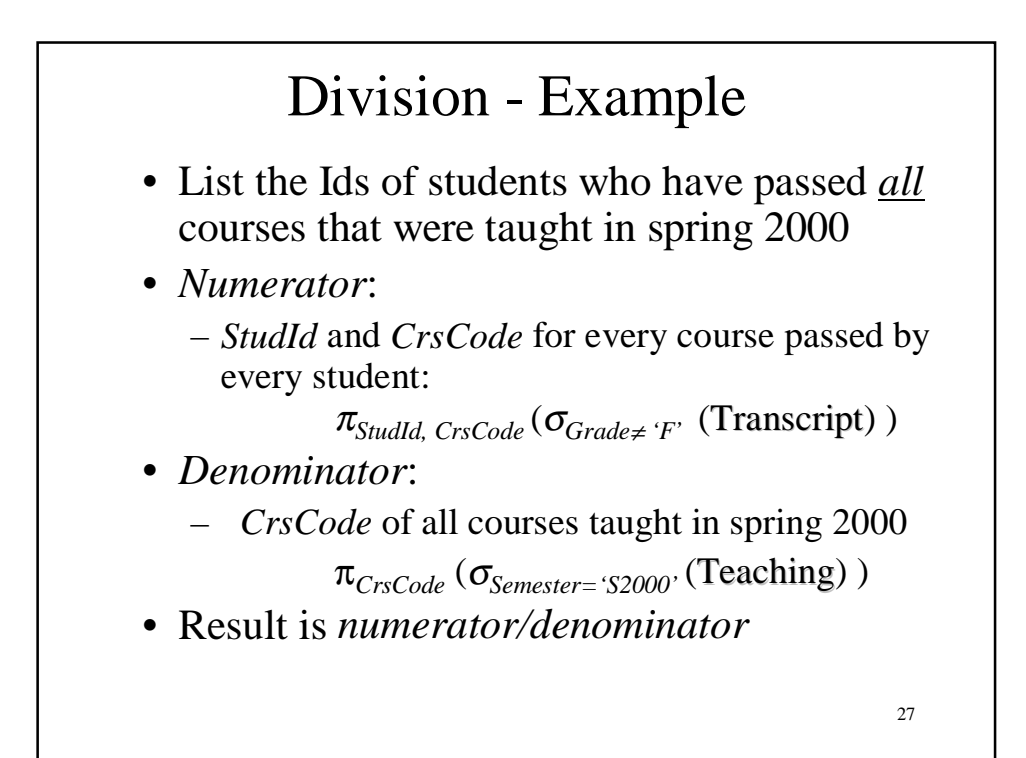

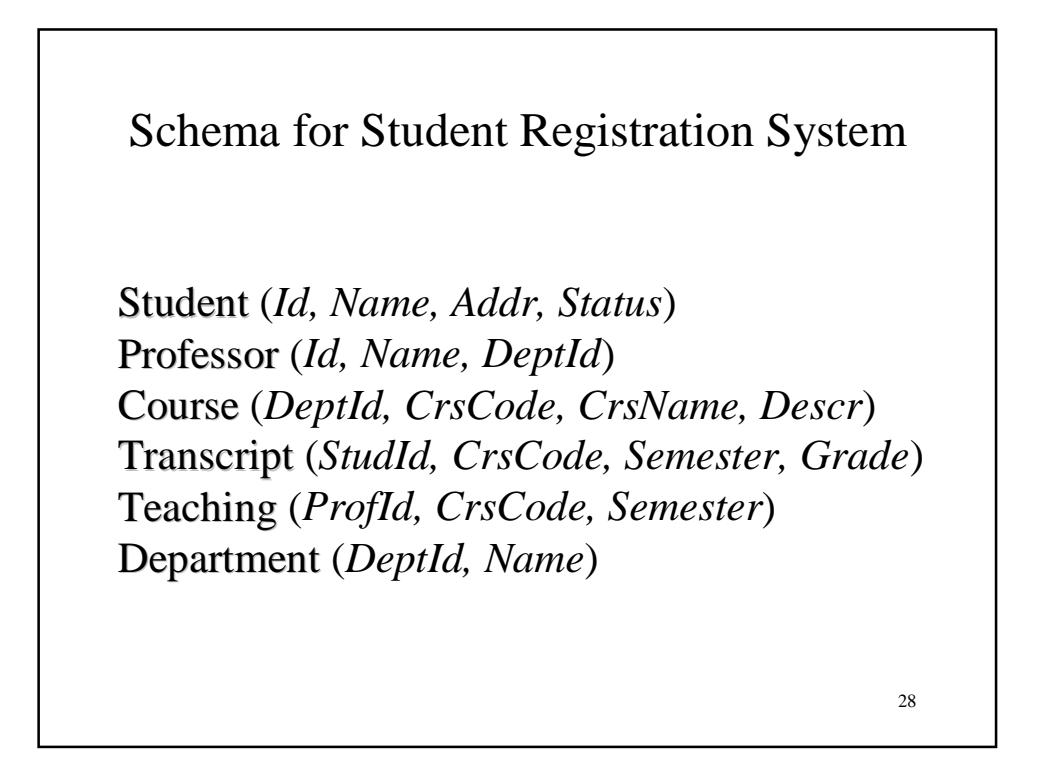

#### Query Sublanguage of SQL

SELECT C.*CrsName* FROM Course C WHERE C.*DeptId* = 'CS'

- *Tuple variable* C ranges over rows of Course.
- Evaluation strategy:
	- FROM clause produces Cartesian product of listed tables
	- WHERE clause assigns rows to C in sequence and produces table containing only rows satisfying condition
	- SELECT clause retains listed columns
- Equivalent to:  $\pi_{CrsName} \sigma_{DeptId=^{\circ}CS'}$  (Course)

29

#### $30<sup>2</sup>$ Join Queries • List CS courses taught in S2000 • Tuple variables clarify meaning. • Join condition "C.*CrsCode*=T.*CrsCode*" – relates facts to each other • Selection condition " T.*Semester*='S2000' " – eliminates irrelevant rows • Equivalent (using natural join) to: SELECT C.*CrsName* FROM Course C, Teaching T WHERE C.*CrsCode*=T.*CrsCode* AND T.*Semester*='S2000'  $\pi_{CrsName}$ (Course  $\bowtie$   $\sigma_{Semester}$   $\leq$  32000<sup>,</sup> (Teaching) )  $\pi_{CrsName}(\sigma_{Sem= 'S2000'}$  (Course  $\bowtie$  Teaching))

#### Correspondence Between SQL and Relational Algebra

SELECT C.*CrsName* FROM Course C, Teaching T WHERE C.*CrsCode* = T.*CrsCode* AND T.*Semester* = 'S2000'

Also equivalent to:

<sup>π</sup>*CrsName* <sup>σ</sup>*C\_CrsCode=T\_CrsCode AND Semester='*S2000' (Course [*C\_CrsCode, DeptId, CrsName, Desc*] × Teaching [*ProfId, T\_CrsCode, Semester*])

• This is the simplest evaluation algorithm for SELECT.

• Relational algebra expressions are procedural.

 $\triangleright$  Which of the two equivalent expressions is more easily evaluated?

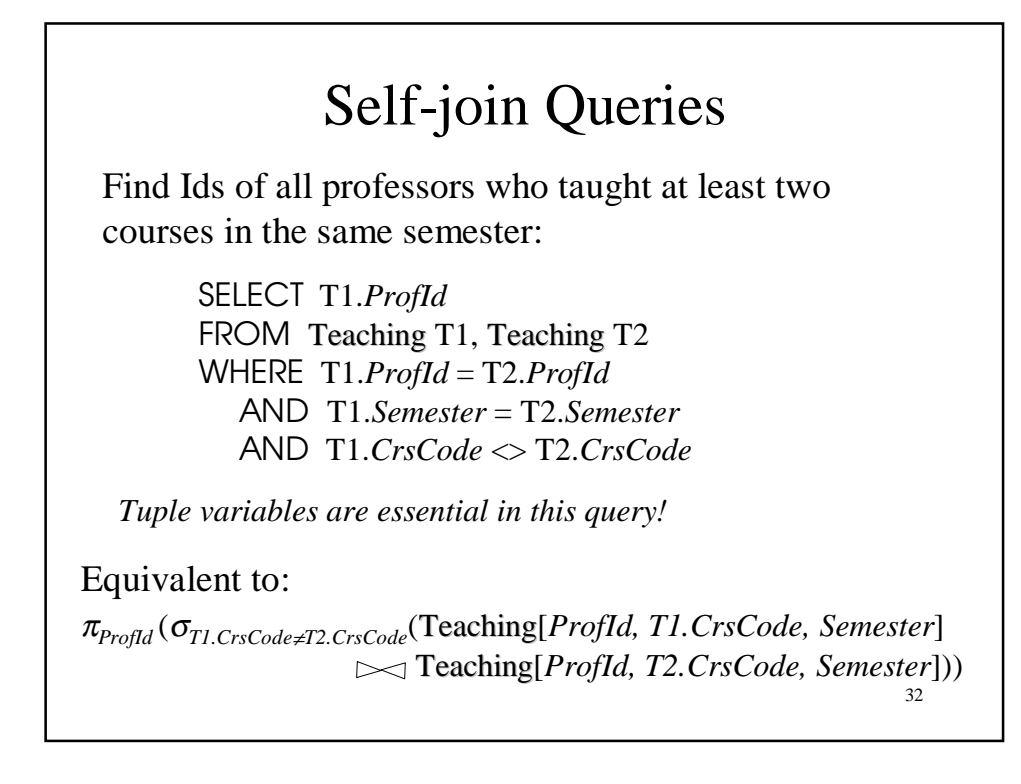

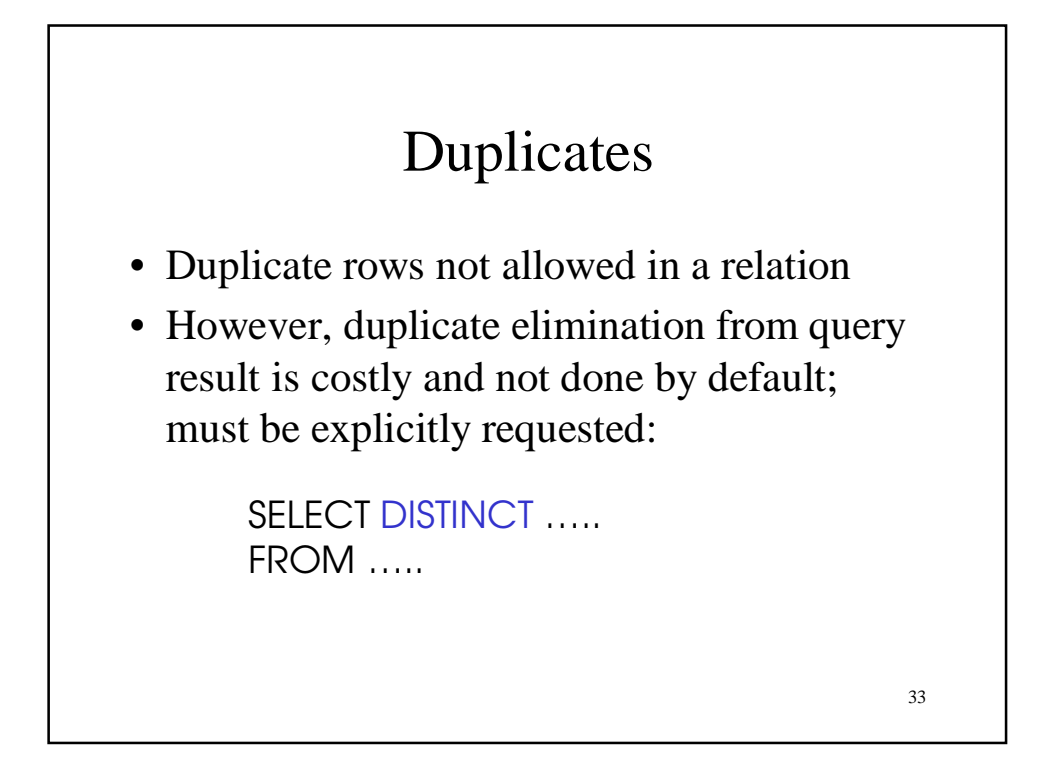

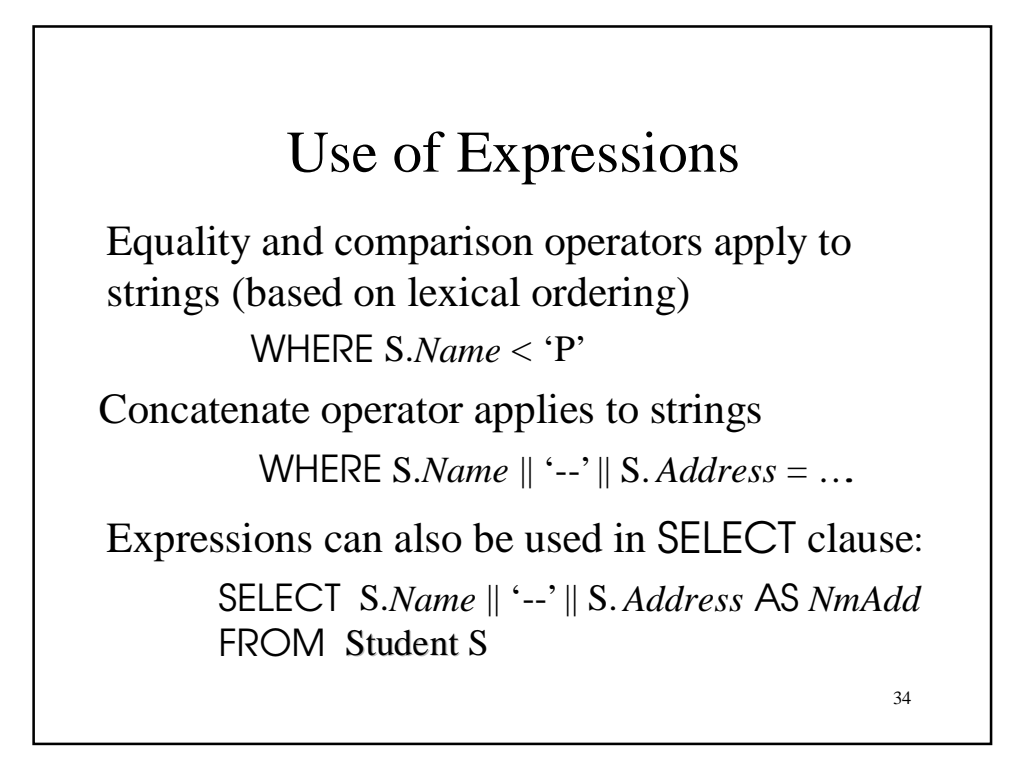

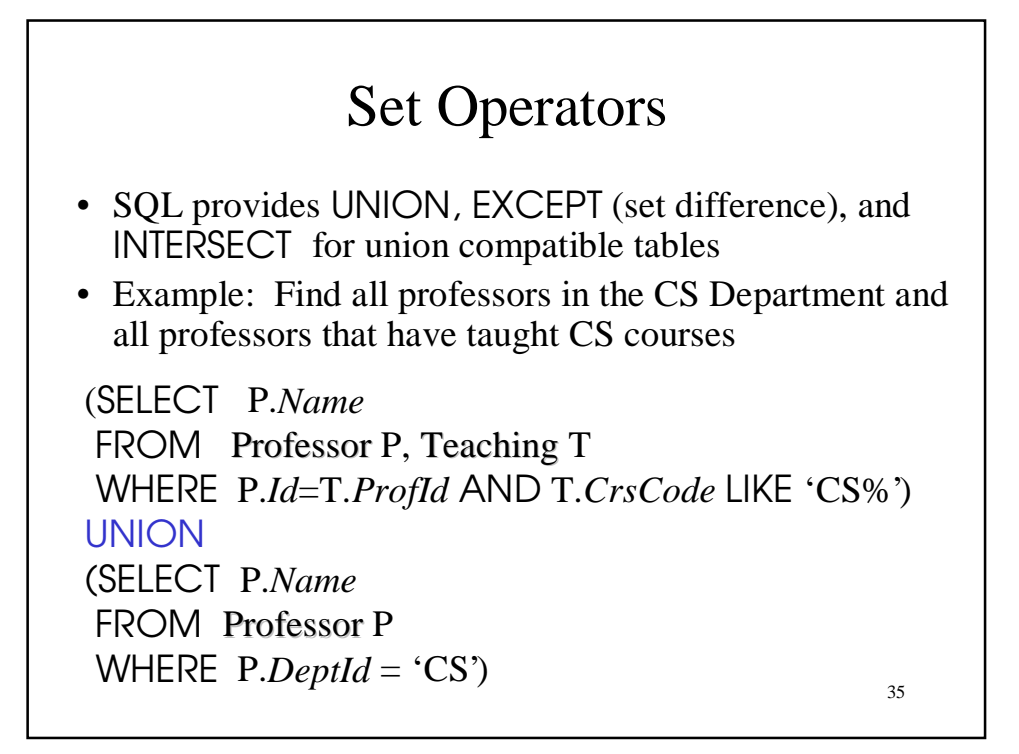

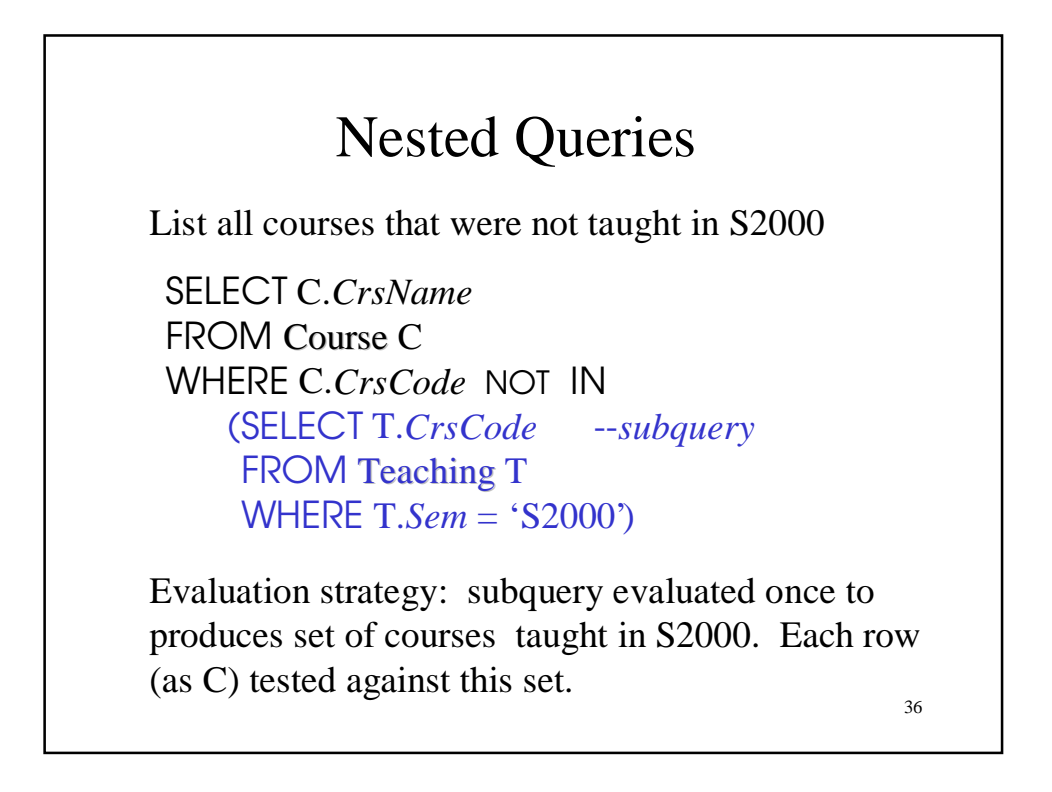

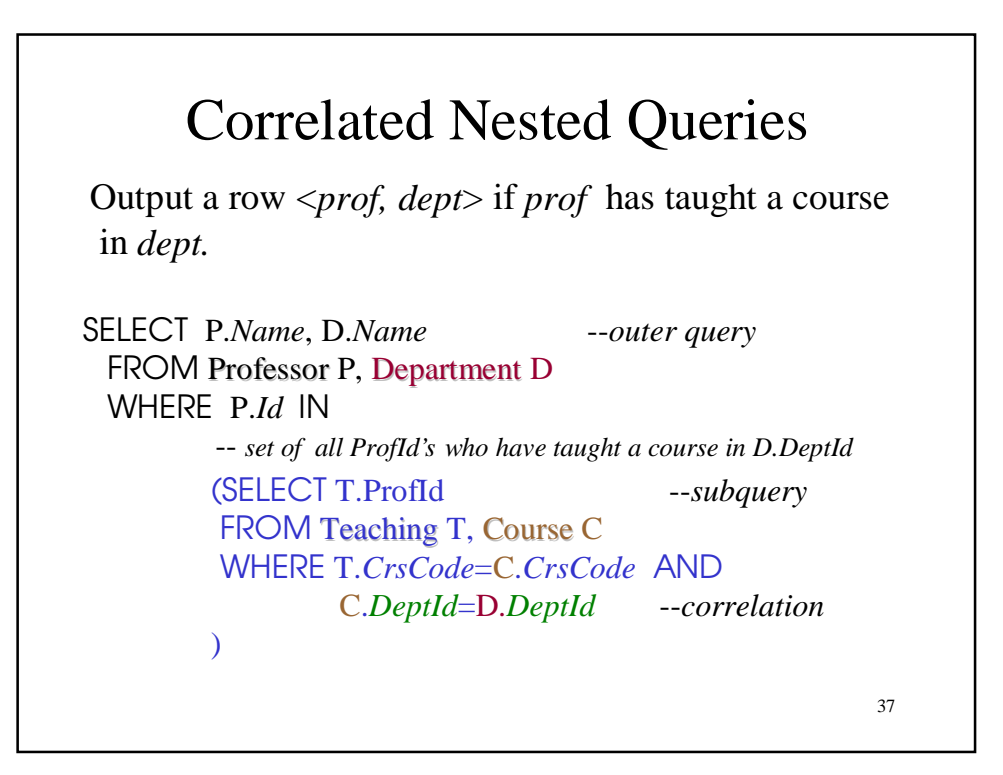

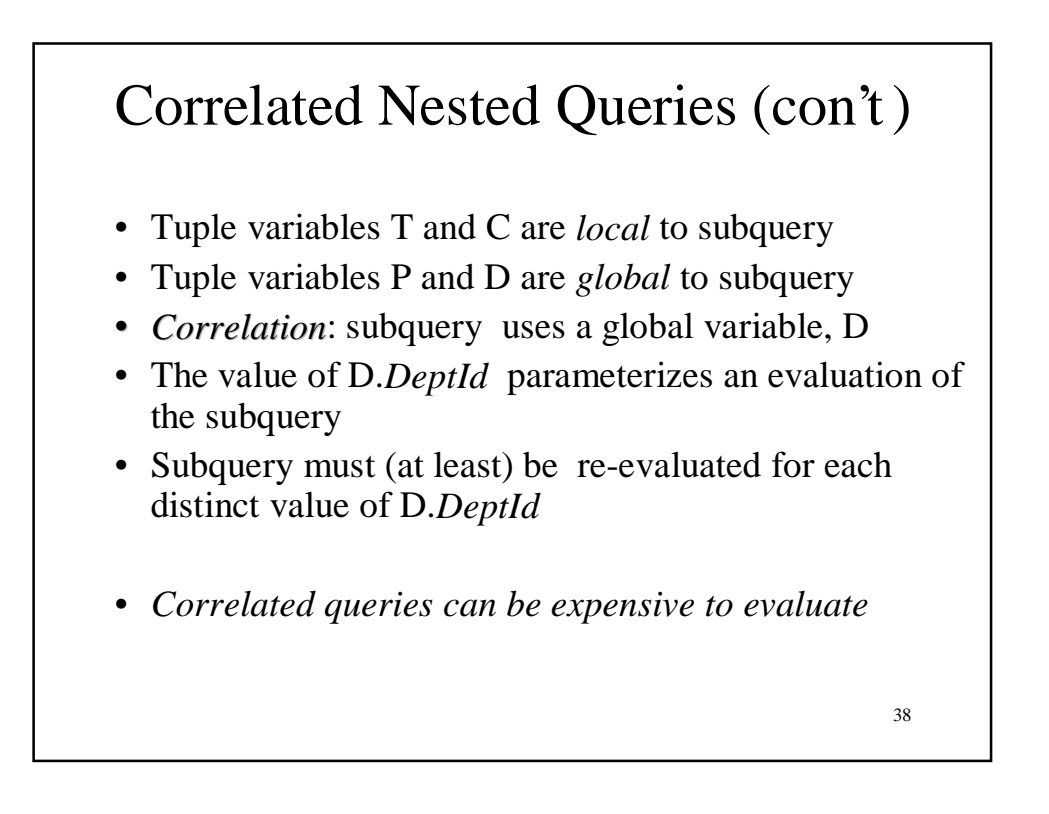

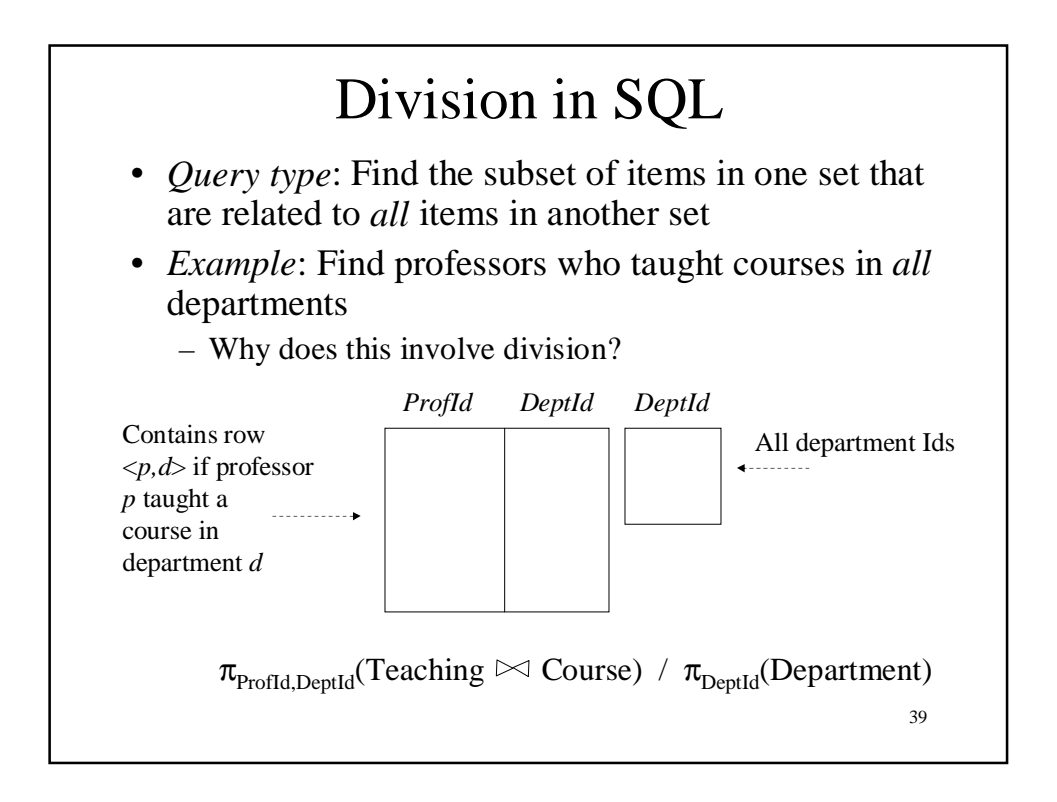

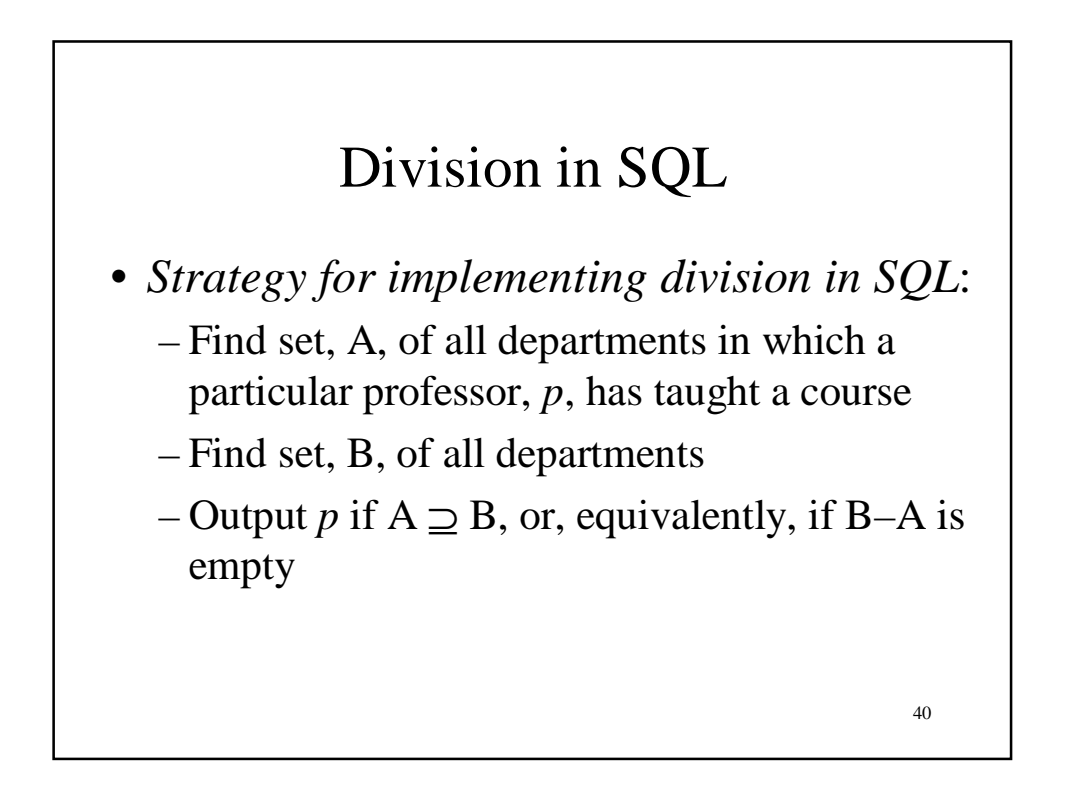

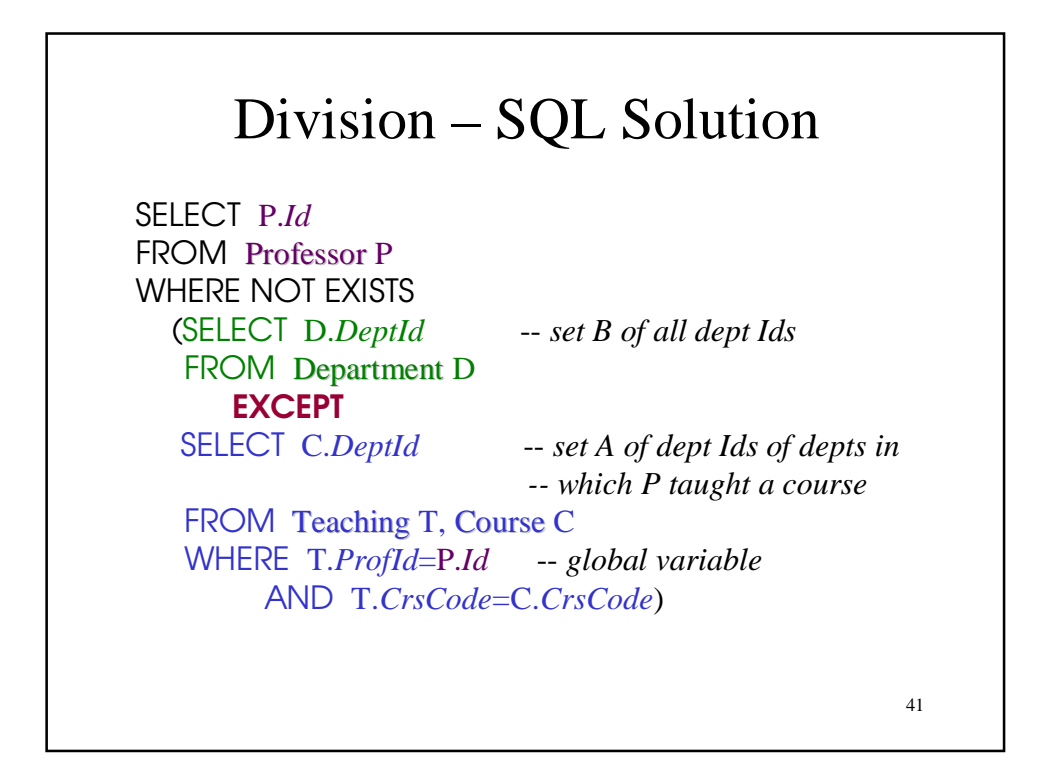

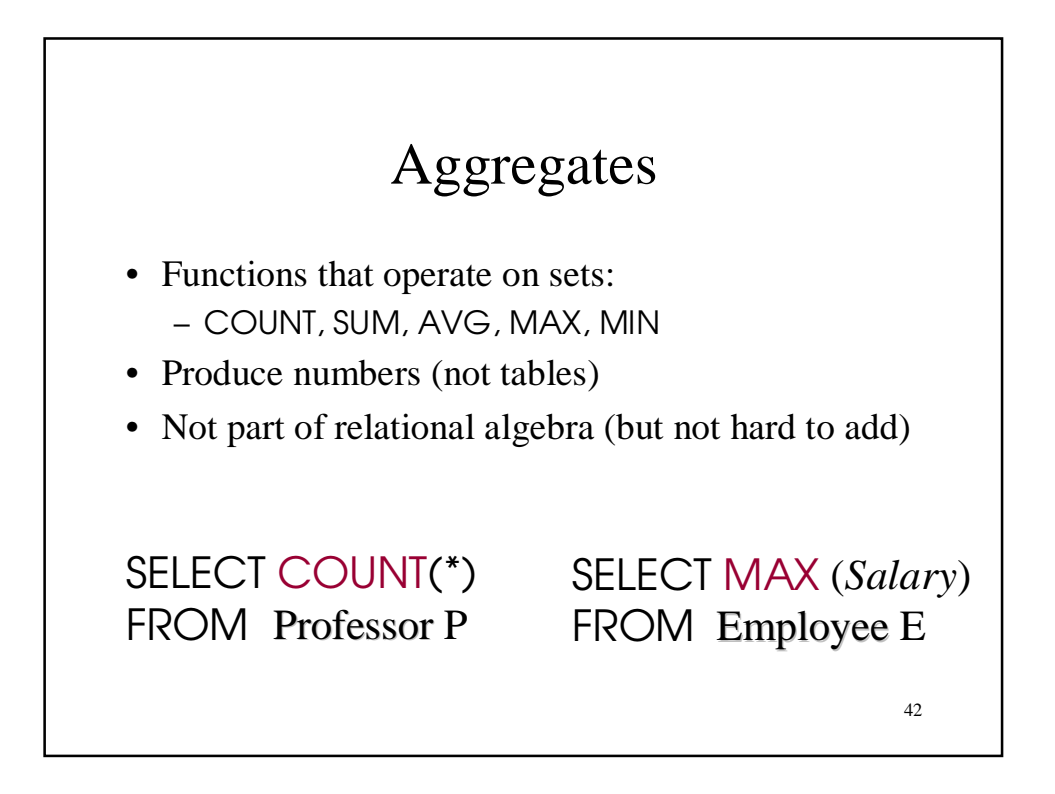

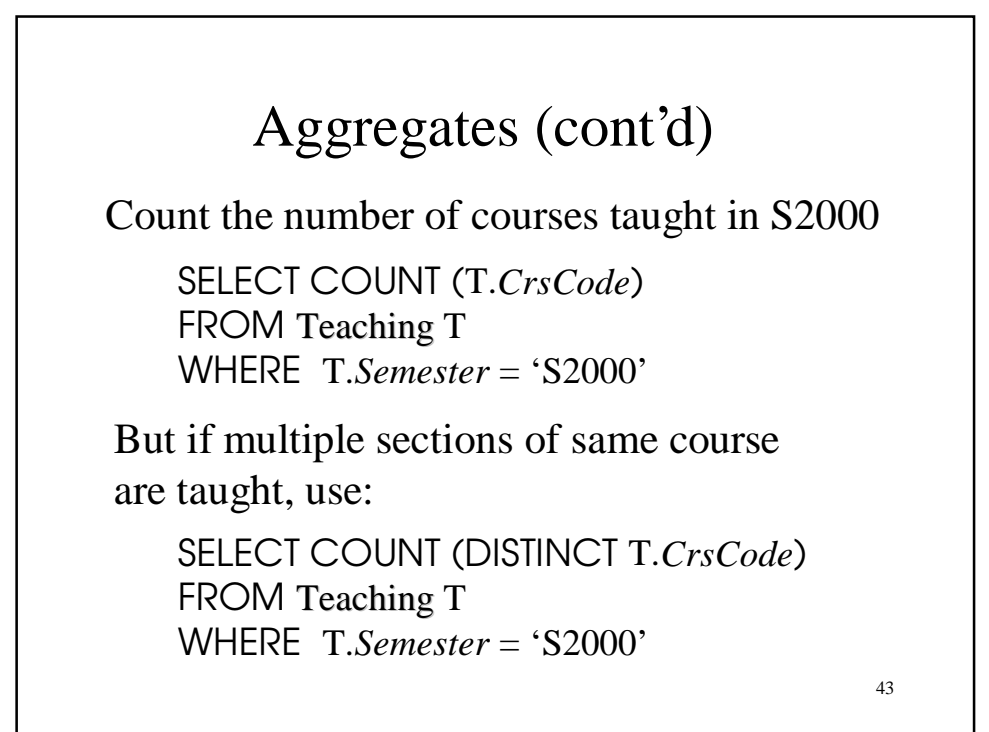

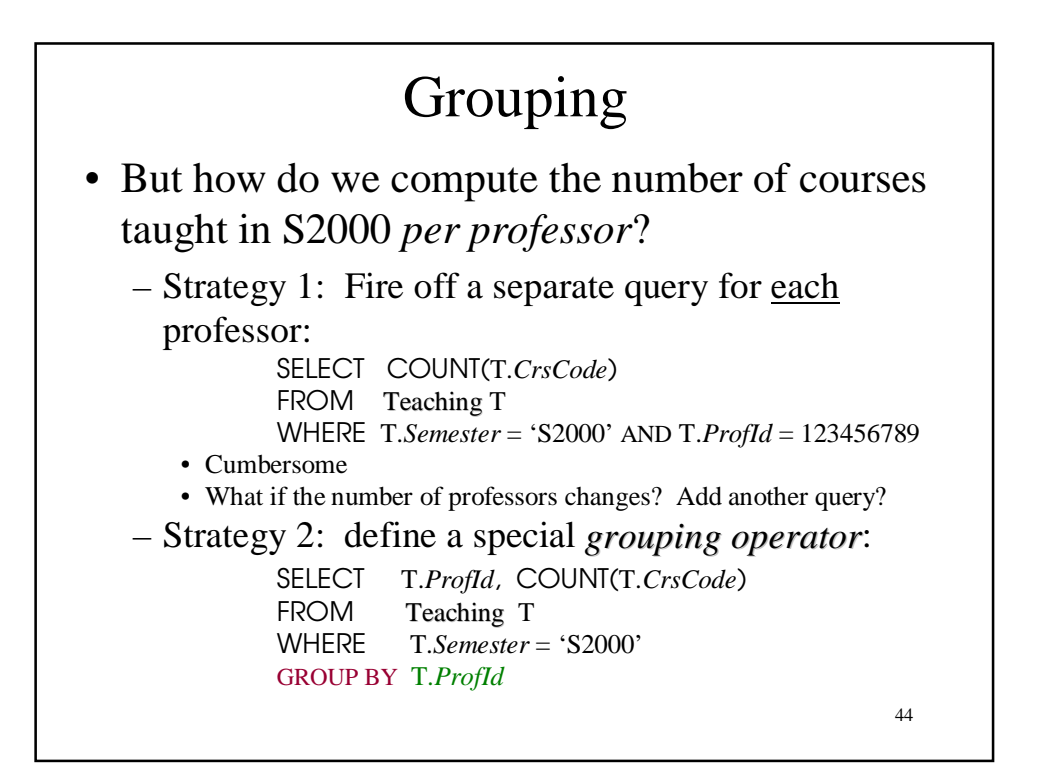

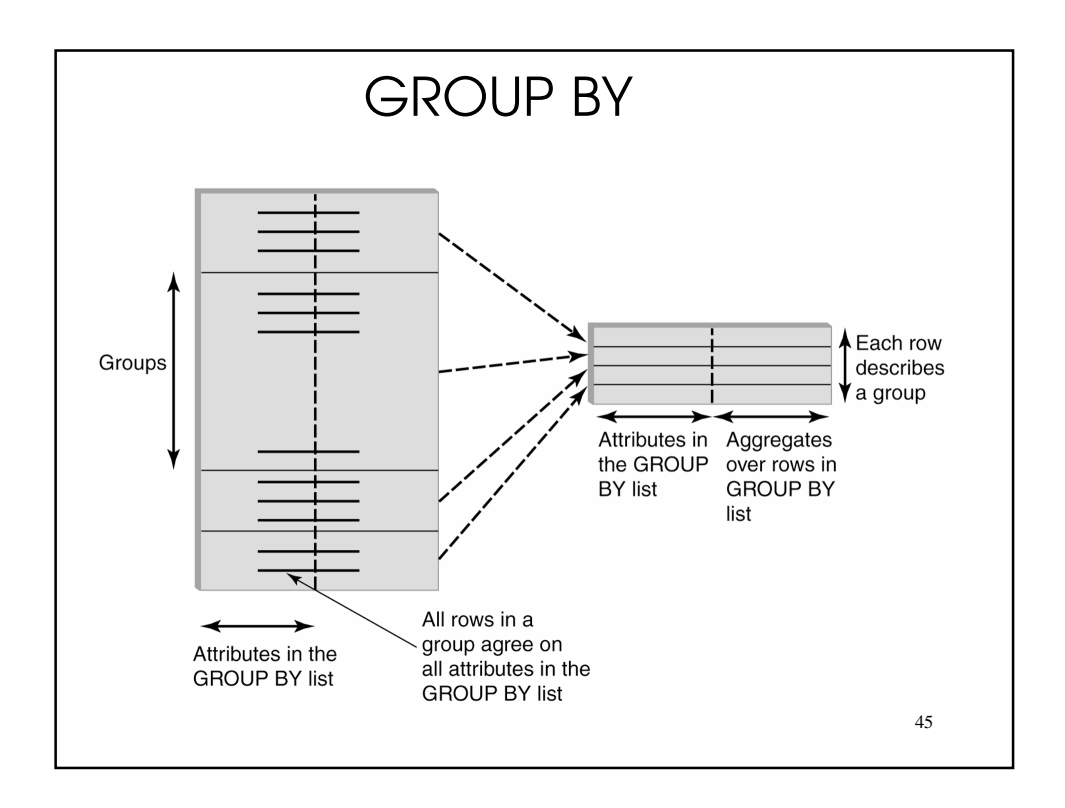

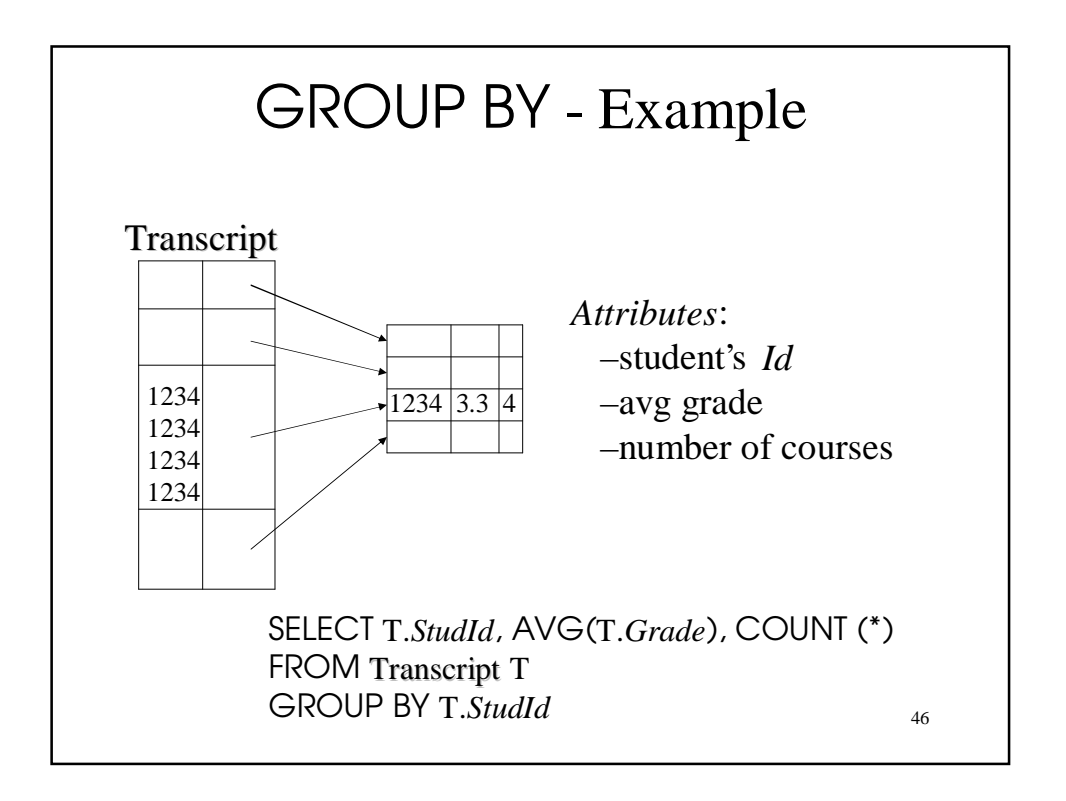

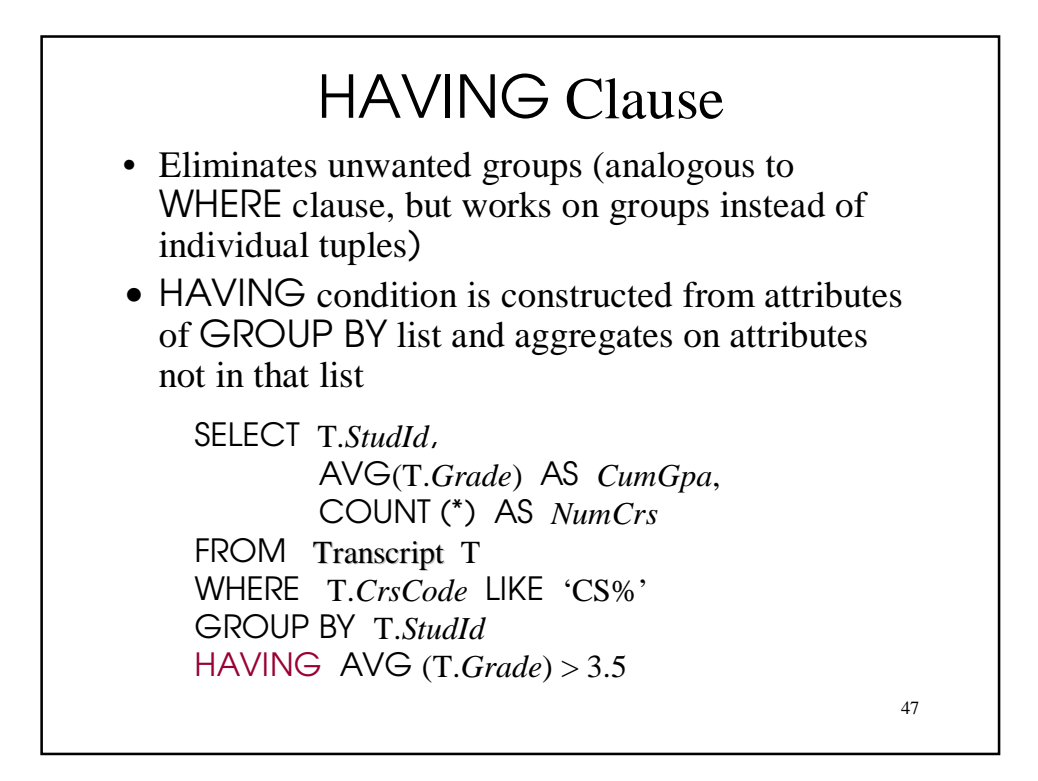

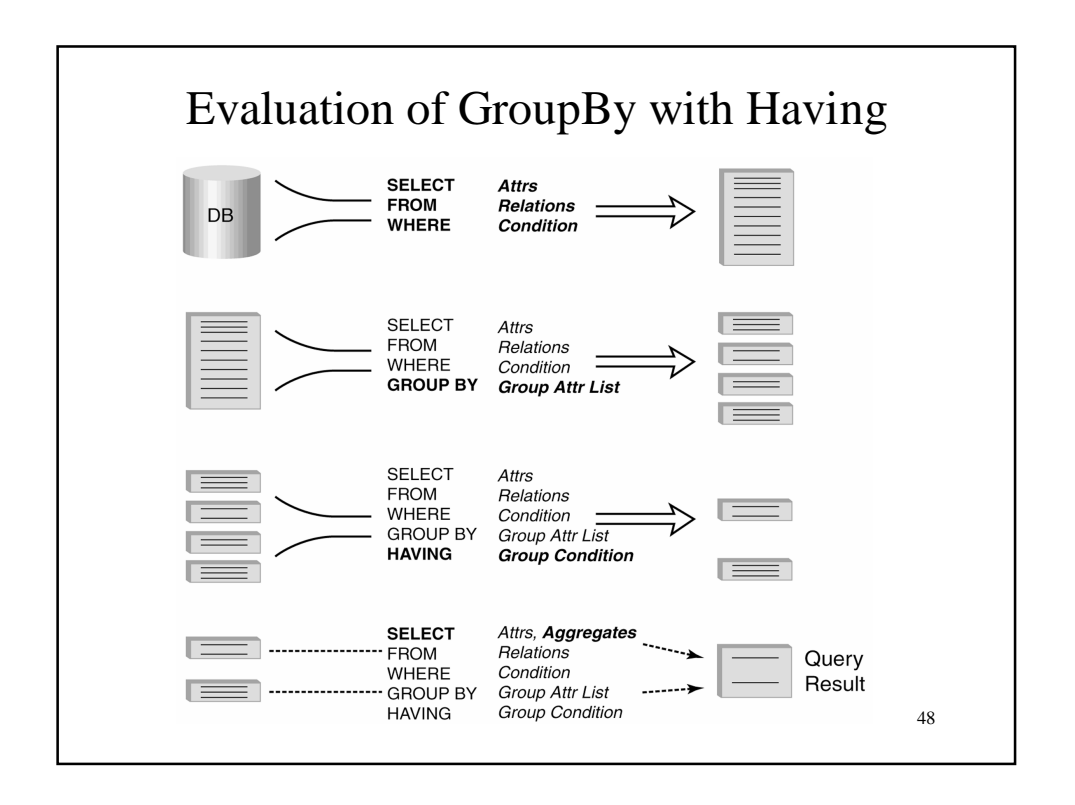

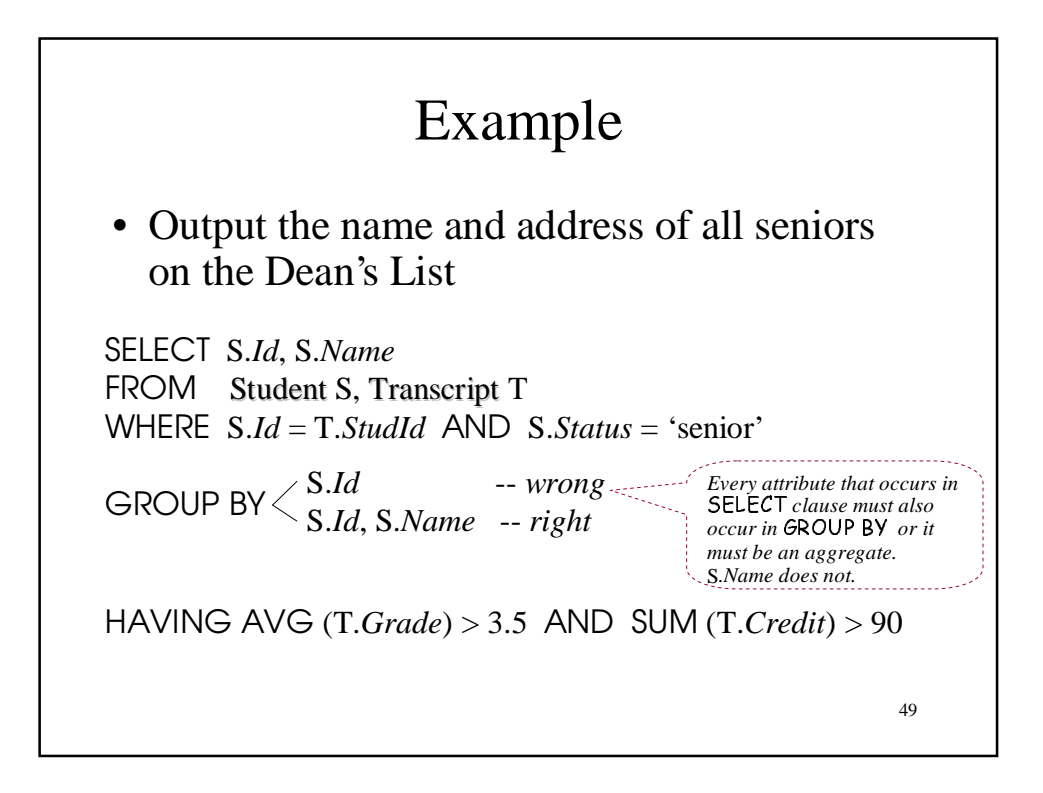

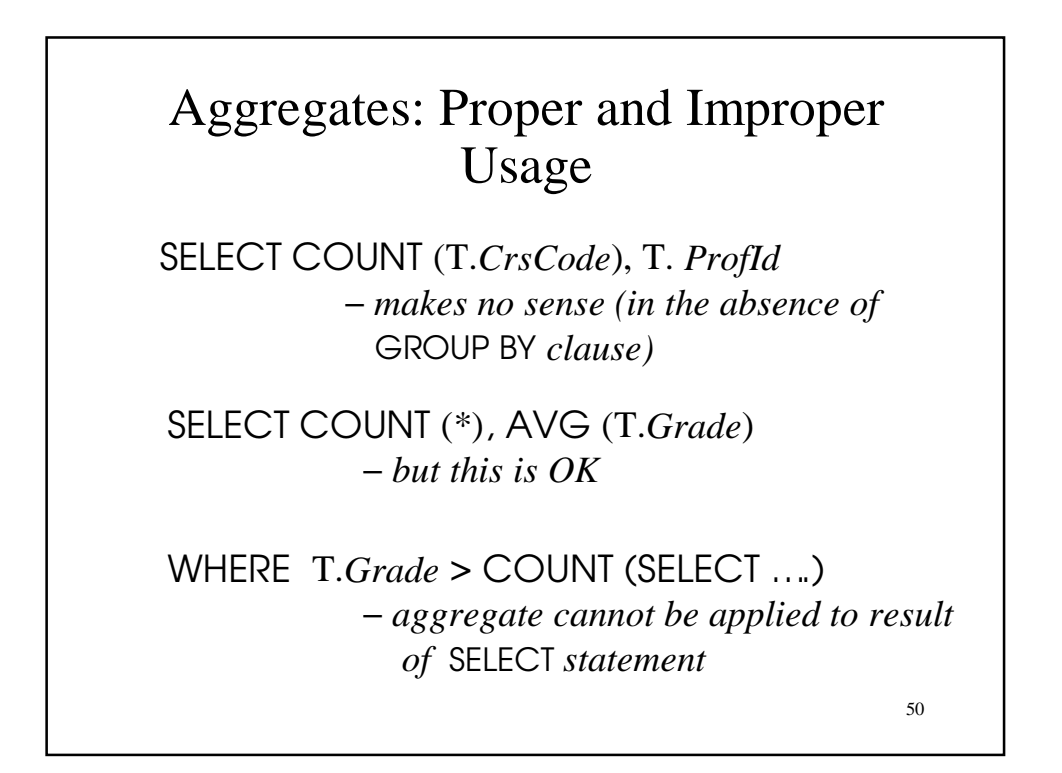

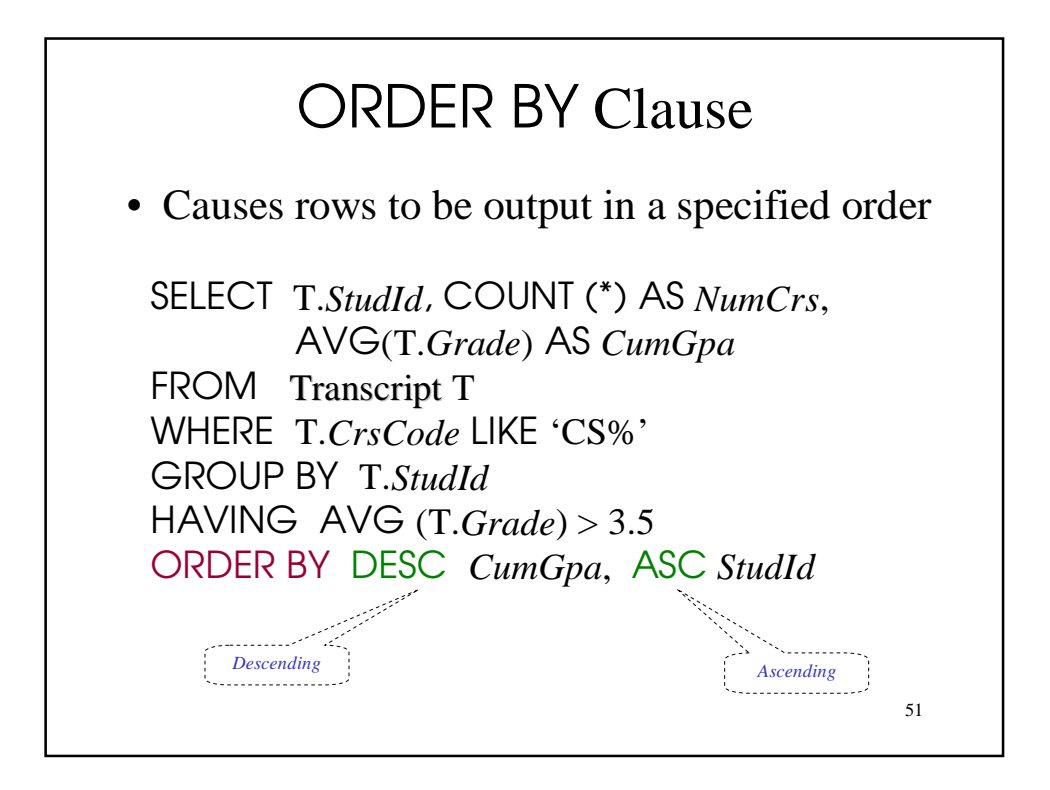

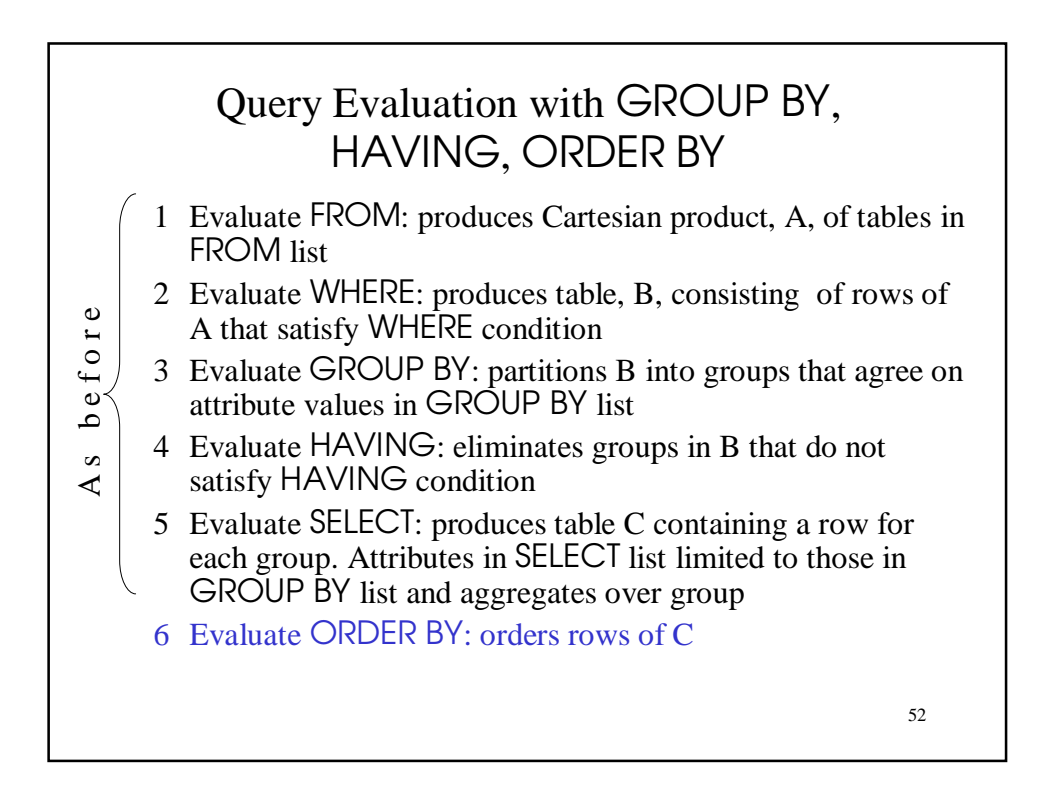

### Views

- Used as a relation, but rows are not physically stored.
	- The contents of a view is *computed* when it is used within an SQL statement
- View is the result of a SELECT statement over other views and base relations
- When used in an SQL statement, the view definition is substituted for the view name in the statement
	- As SELECT statement nested in FROM clause

![](_page_26_Figure_7.jpeg)

![](_page_27_Figure_0.jpeg)

![](_page_27_Picture_1.jpeg)

#### View Benefits (cont'd)

- *Customization*: Users need not see full complexity of database. View creates the illusion of a simpler database customized to the needs of a particular category of users
- A view is *similar in many ways to a subroutine* in standard programming
	- Can be reused in multiple queries

Nulls

- *Conditions: x op* y (where *op* is  $\langle \rangle, \langle \rangle, \langle \rangle, \infty$ , etc.) has value *unknown* (*U*) when either x or y is null – WHERE T.*cost* > T.*price*
- Arithmetic expression:  $x$  *op*  $y$  (where *op* is  $+$ ,  $-$ ,  $*$ , etc.) has value NULL if x or y is NULL – WHERE (T. *price*/T.*cost*) > 2
- *Aggregates*: COUNT counts NULLs like any other value; other aggregates ignore NULLs

SELECT COUNT (T.*CrsCode*), AVG (T.*Grade*) FROM Transcript T WHERE T.*StudId* = '1234'

58

![](_page_29_Figure_0.jpeg)

![](_page_29_Figure_1.jpeg)

![](_page_30_Figure_0.jpeg)

![](_page_30_Figure_1.jpeg)

#### Modifying Data - Update

UPDATE Employee E SET E.*Salary* = E.*Salary* \* 1.05 WHERE E.*Department* = 'R&D'

- Updates rows in a single table
- All rows satisfying WHERE clause (general form, including subqueries, allowed) are updated

63

64 Updating Views • Question: Since views look like tables to users, can they be updated? • Answer: Yes – a view update changes the underlying base table to produce the requested change to the view CREATE VIEW CsReg (*StudId, CrsCode, Semester*) AS SELECT T.*StudId*, T. *CrsCode*, T.*Semester* FROM Transcript T WHERE T.*CrsCode* LIKE 'CS%' AND T.*Semester*='S2000'

![](_page_32_Figure_0.jpeg)

![](_page_32_Figure_1.jpeg)

## Updating Views - Problem 3

• Update to a view might *not uniquely* specify the change to the base table(s) that results in the desired modification of the view (ambiguity)

CREATE VIEW ProfDept (*PrName, DeName*) AS SELECT P.*Name*, D.*Name* FROM Professor P, Department D WHERE P.*DeptId* = D.*DeptId*

67

68 Updating Views - Problem 3 (cont'd) • Tuple <Smith, CS > can be deleted from ProfDept by: – Deleting row for Smith from Professor (but this is inappropriate if he is still at the University) – Deleting row for CS from Department (not what is intended) – Updating row for Smith in Professor by setting *DeptId* to null (seems like a good idea, but how would the computer know?)

![](_page_34_Figure_0.jpeg)